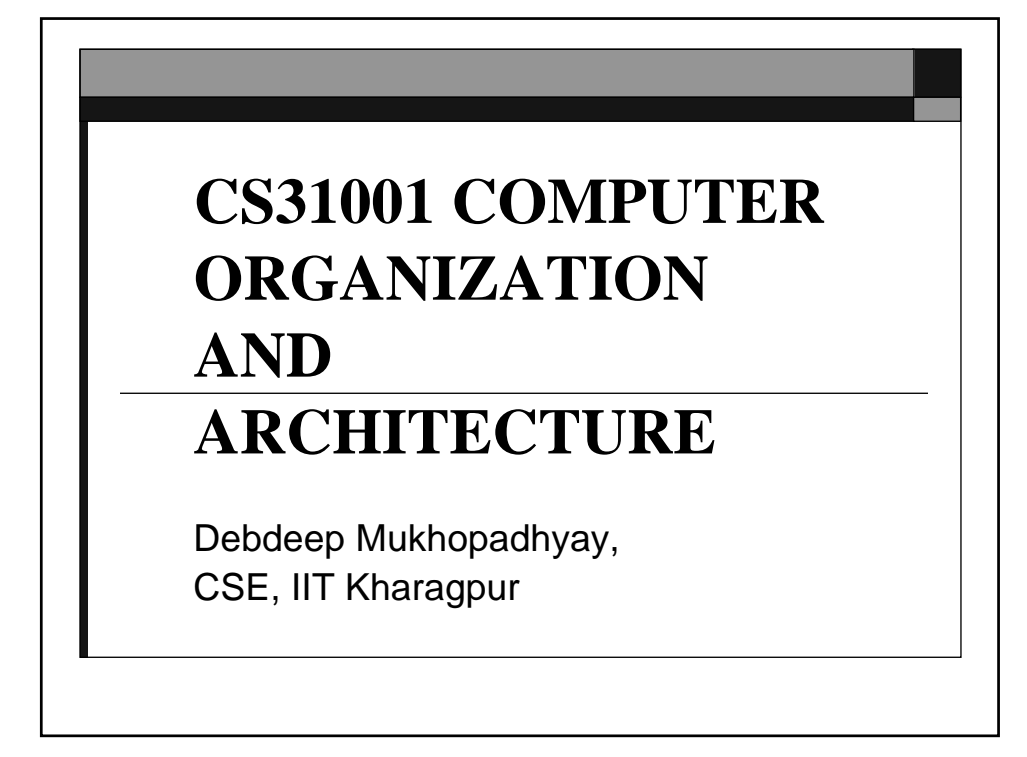

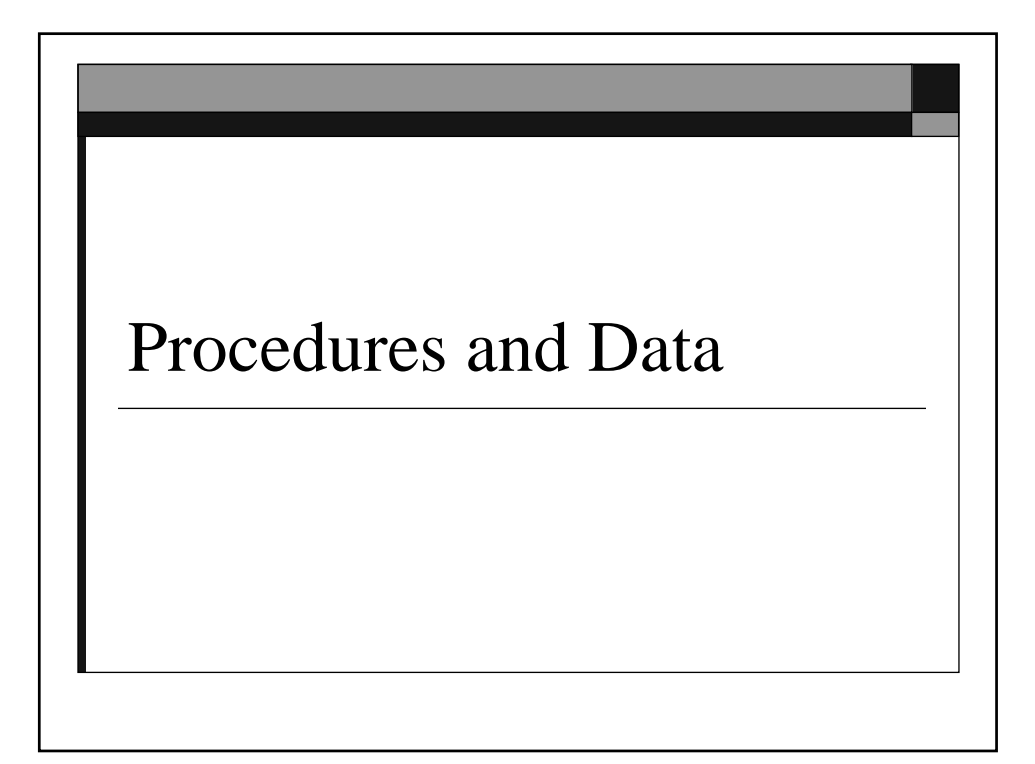

### The Stack for Data Storage

- $\Box$  We have seen that the stack can be used for procedure calls, and for temporary storage of data.
- $\Box$  Let us see the memory address space in the MIPS memory.

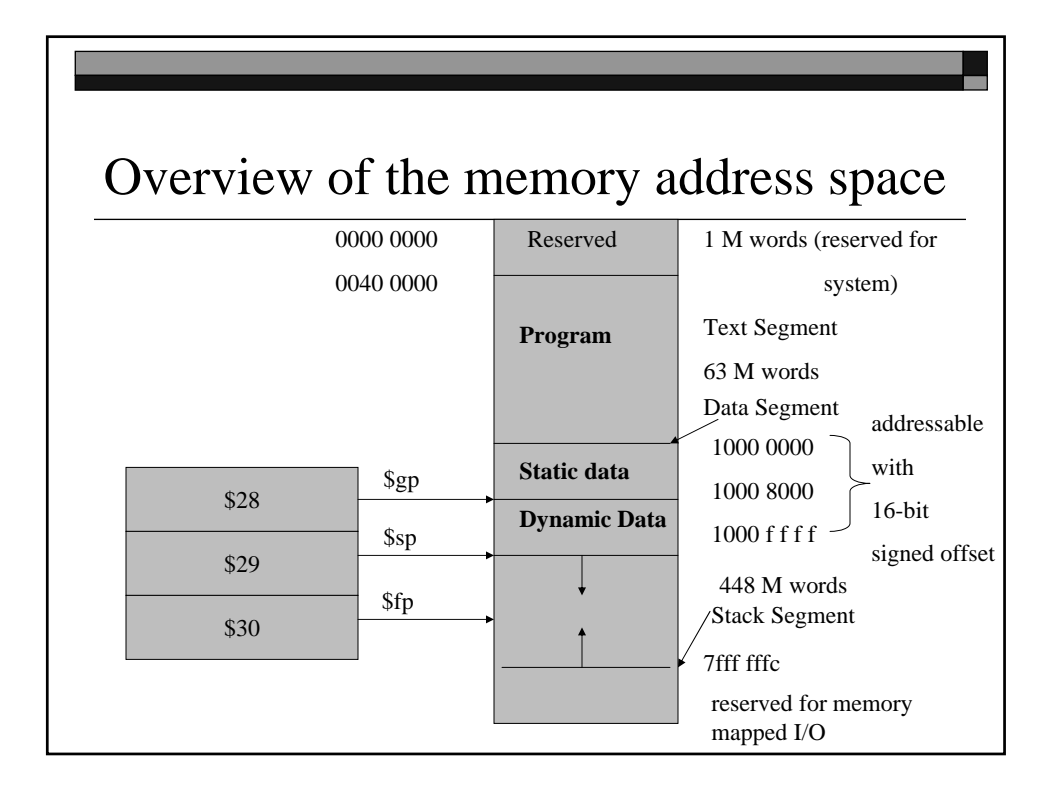

# Push and Pop in Stack

- $\Box$  The stack pointer \$sp, points to the top element in the stack.
- □ Push decrements the stack pointer and puts an element into the stack.
- $\Box$  Pop removes an element from the stack, and then adds the stack pointer.

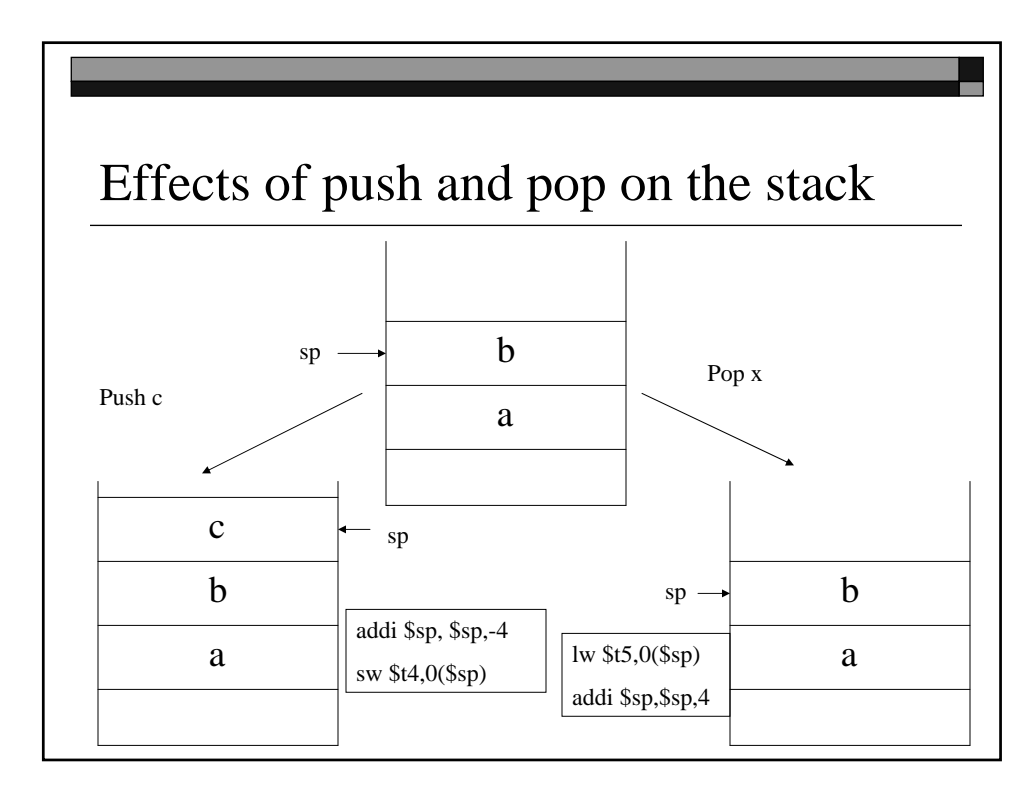

# The pop operation

- $\Box$  Note that the pop operation does not erase the old top element, c
- $\Box$  c is still there, and would be still accessible by -4(\$sp).
- $\Box$  However, it is not a part of the stack frame.
	- $\blacksquare$  Thus this is a logical deletion.
- $\Box$  Hence to delete the top 10 elements, we can (logically) remove them by increasing the stack pointer by 40.

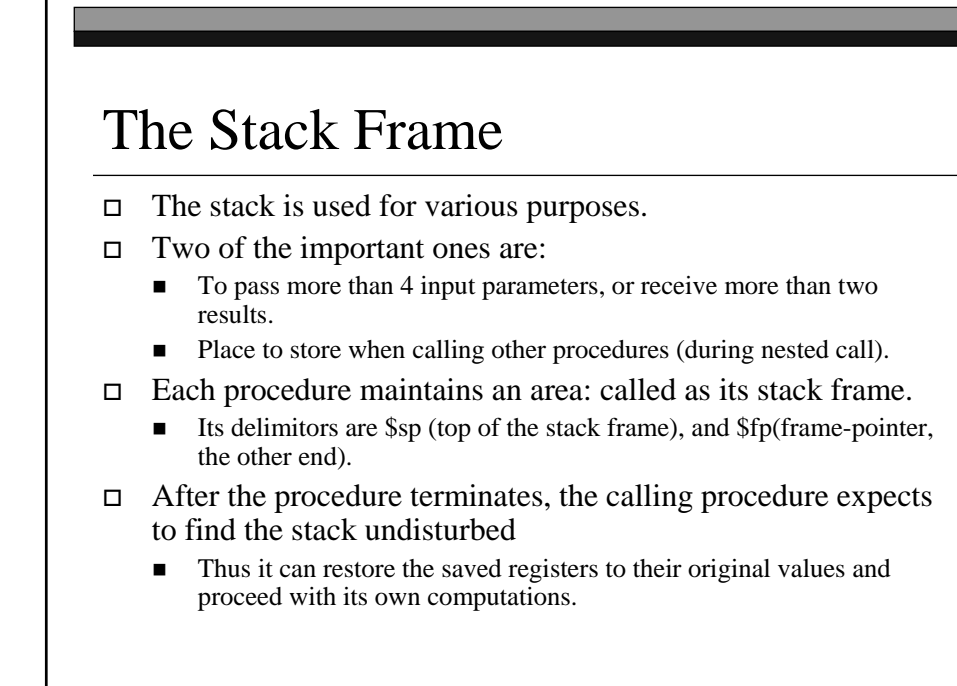

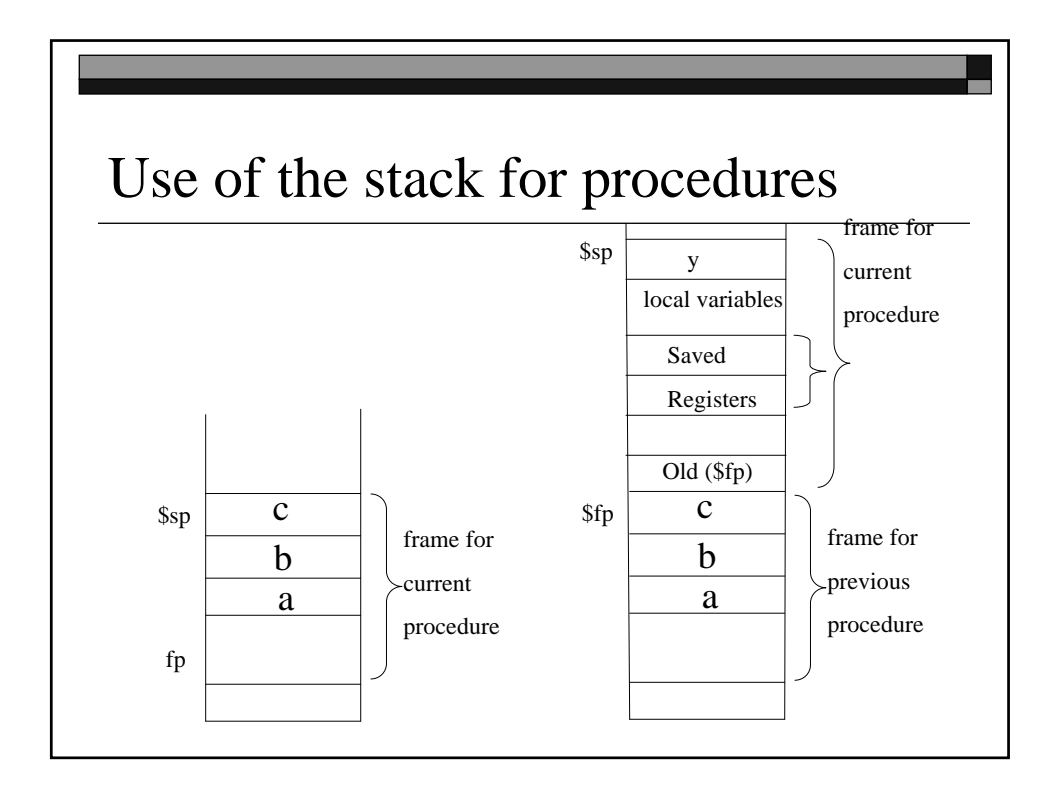

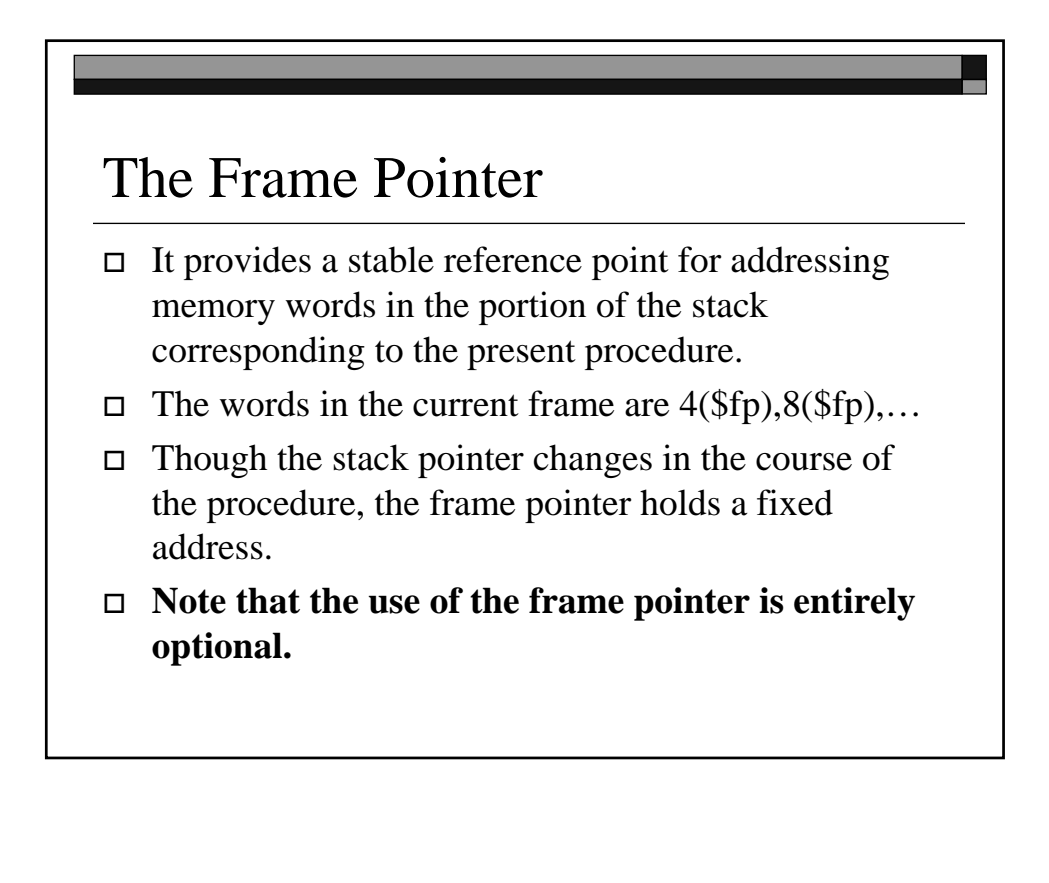

# Example

proc: sw \$fp, -4(\$sp) addi \$fp,\$sp,0 addi \$sp,\$sp,-12 sw \$ra,4(\$sp) sw \$s0,0(\$sp) … lw \$s0,0(\$sp) lw \$ra,4(\$sp) addi \$sp,\$fp,0 lw \$fp,8(\$sp) jr \$ra

#### Reduce unnecessary stack operations

```
proc: sw $s0,-4($sp)
```
… lw \$s0, -4(\$sp) jr \$ra

This reduces the procedure call substantially.

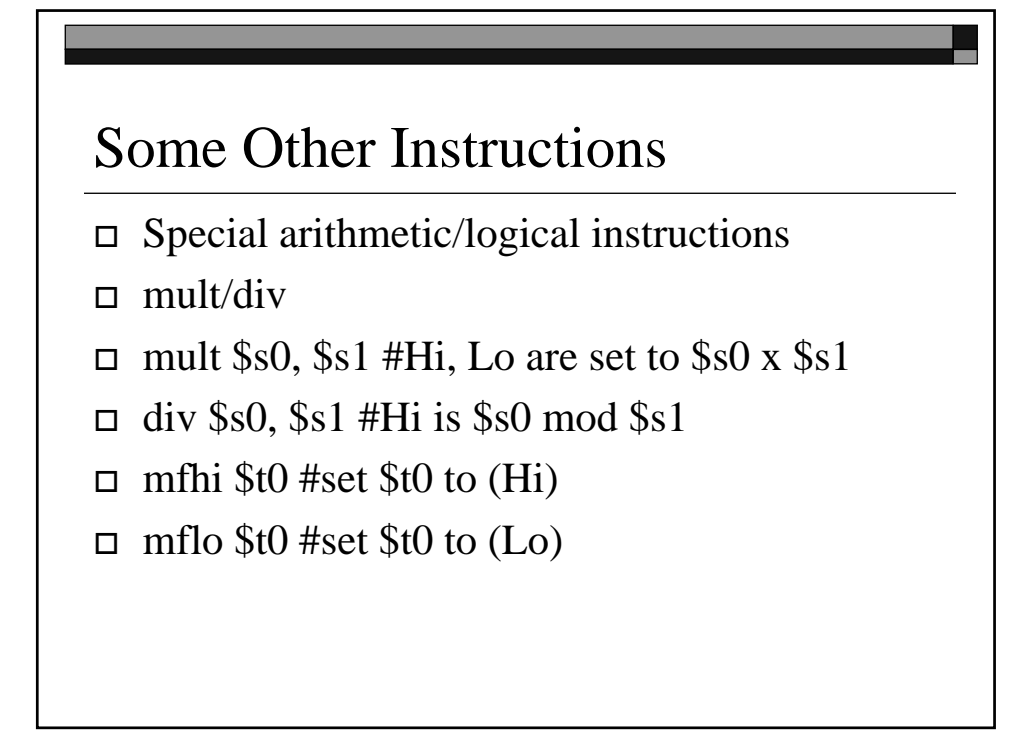

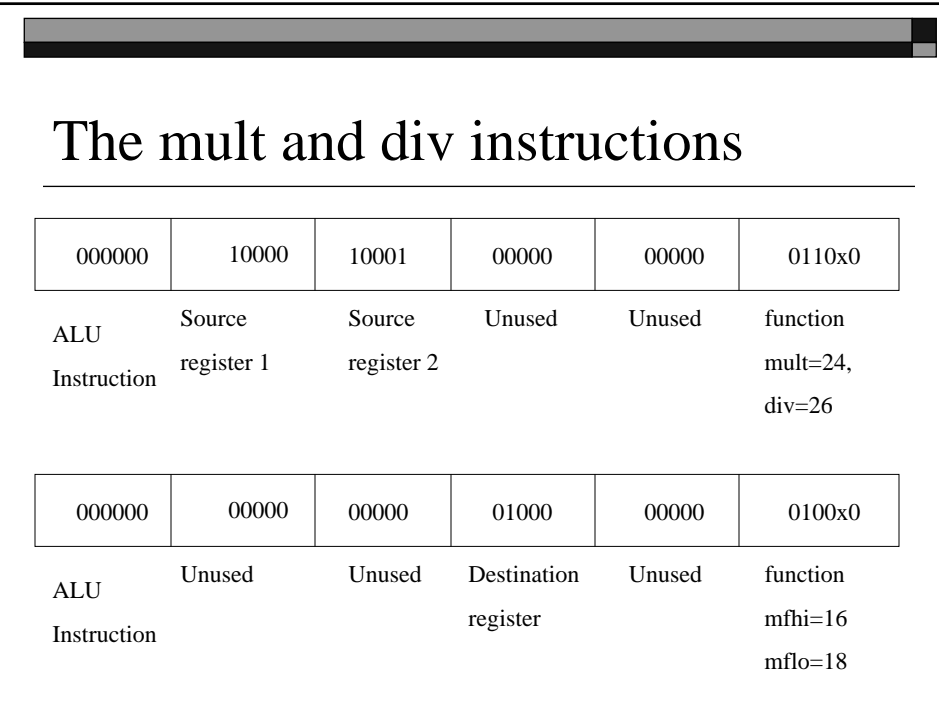

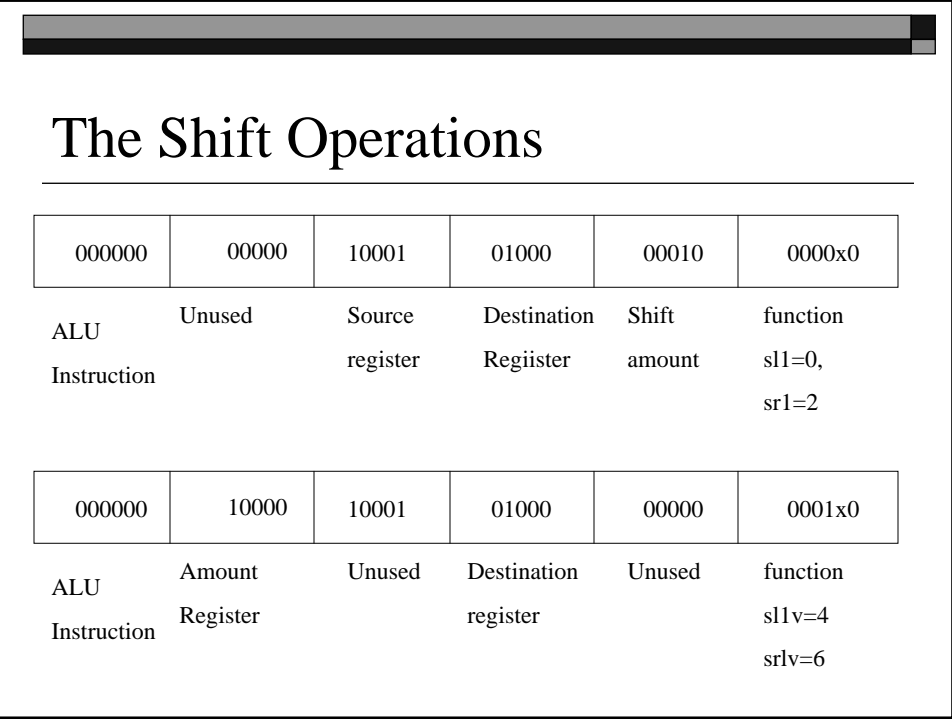

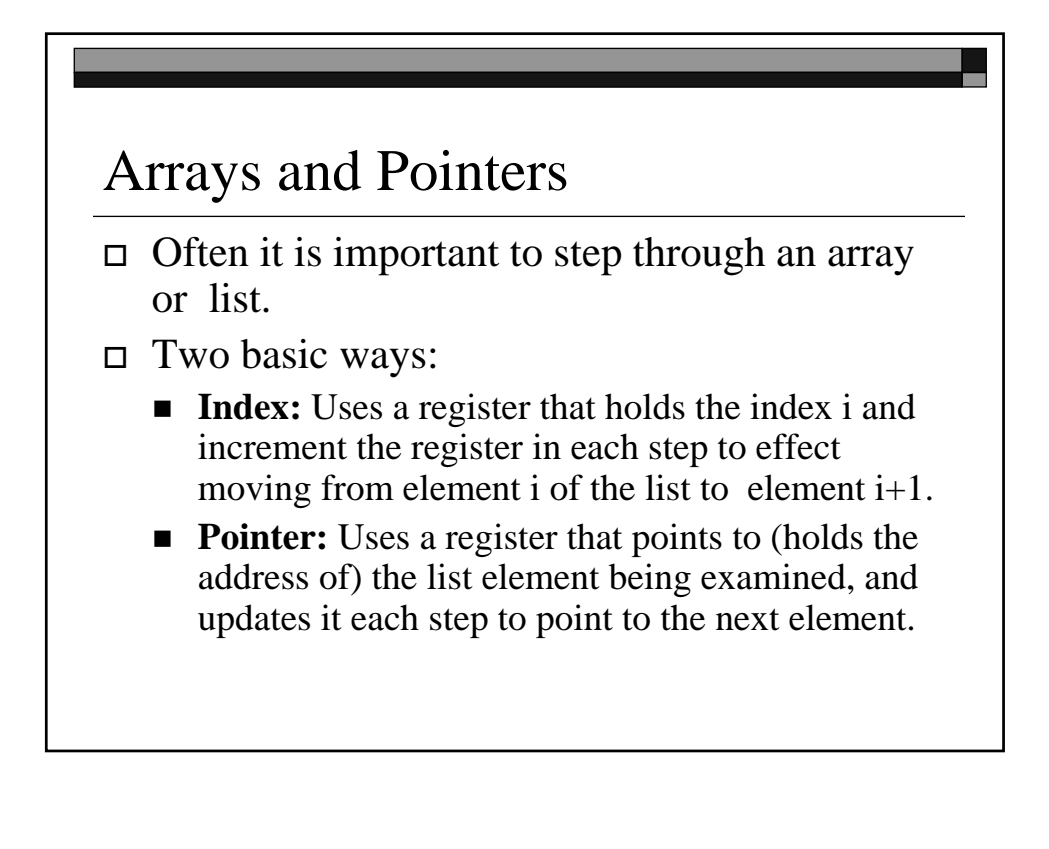

## Maximum sum prefix in a list of integers

array base address A in \$a0, its length n in \$a1. length of max-sum prefix: \$v0 associated sum: \$v1

#### Program

**mspfx:** addi \$v0, \$zero, 0 #initialize length addi \$v1, \$zero, 0 #initialize max sum addi \$t0, \$zero, 0 #initialize index to 0 addi \$t1, \$zero, 0#initialize running sum **loop: add \$t2, \$t0, \$t0 add \$t2, \$t2, \$t2 add \$t3, \$t2, \$a0** lw \$t4, 0(\$t3)

#### Program

add \$t1, \$t1, \$t4 slt \$t5, \$v1, \$t1 bne \$t5, \$zero, mdfy j test **mdfy:** addi \$v0, \$v0, 1 addi \$v1, \$t1, 0 **test:** addi \$t0, \$t0, 1 slt \$t5, \$t0,\$a1 bne \$t5, \$zero, loop **done**: jr \$ra

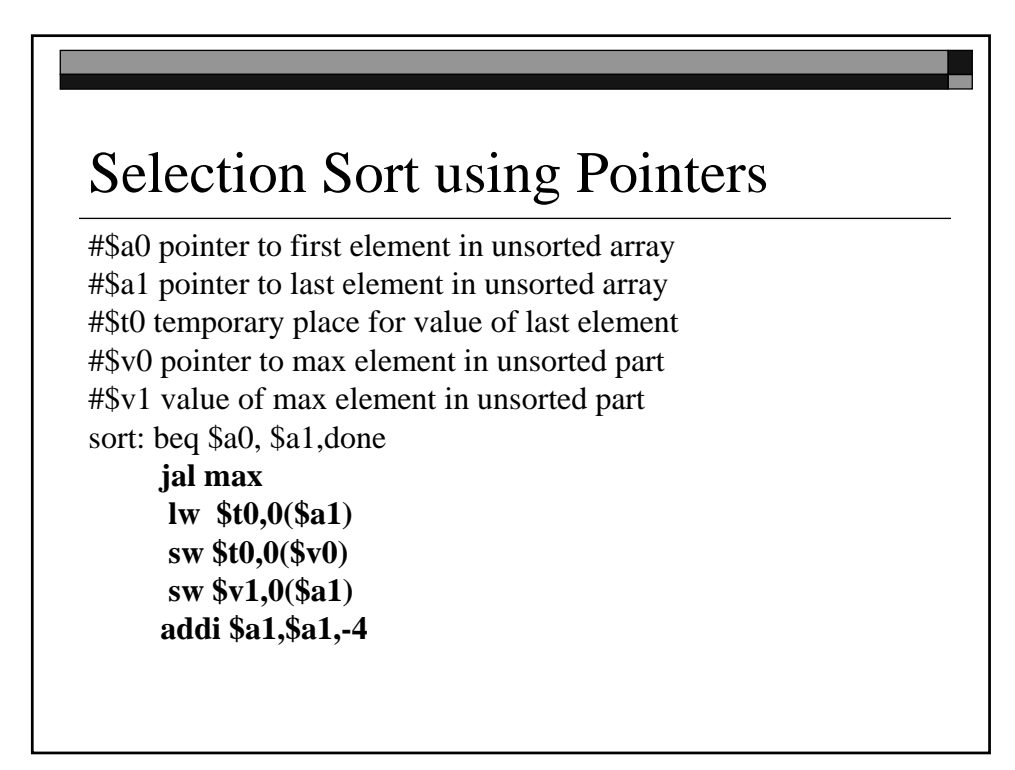

# Selection Sort using Pointers

#\$a0 pointer to first element #\$a1 pointer to last element #\$t0 pointer to next element #\$t1 value of next element #\$t2 result of  $(new) < (max)$ #\$v0 pointer to max element #\$v1 value of max element max: addi \$v0,\$a0,0 lw \$v1,0(\$v0) addi \$t0,\$a0,0

loop: beq \$t0,\$a1,ret **addi \$t0,\$t0,4** lw \$t1,0(\$t0) slt \$t2,\$t1,\$v1 bne \$t2,\$zero,loop addi \$v0,\$t0,0 #update addi \$v1,\$t1,0 #new max j loop ret: jr \$ra

Rest of Procedures, refer to Tutorial provided in the Lab.